# **A) Pour comparer...**

### **U Exercice 1 :**

Pose et effectue l'opération 234 *×* 123 :

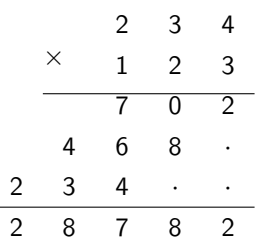

# **B) La multiplication** *per gelosia*

Cette technique figurait dans un ouvrage de Fibonnacci de 1202. Elle fur surnommée ainsi à la fin du Moyen-Âge, en allusion aux « fenêtres à jalousie » sur lesquelles le soleil marquait une ombre diagonale et grâces auxquelles on pouvait voir sans être vu (*Source : manuel Sésamaths*). Voici comment on calculait 428 *×* 67 :

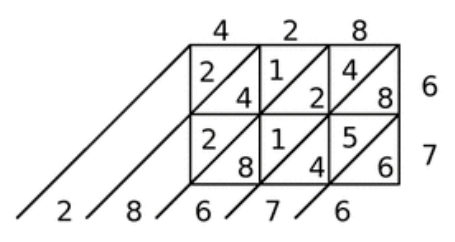

## **1. Pour calculer :**

### **U Exercice 2 :**

À ton tour d'effectuer les calculs suivants avec cette méthode :

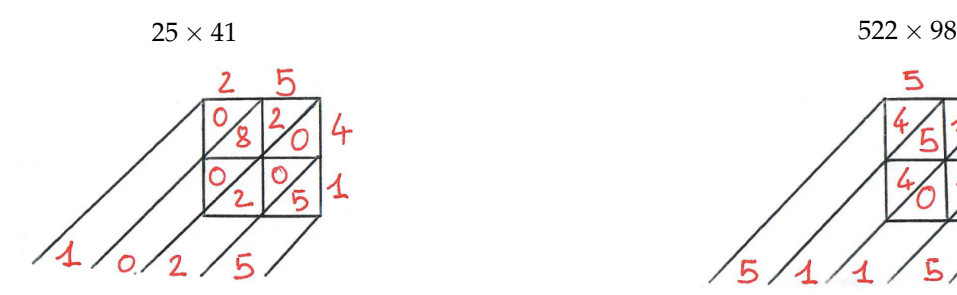

## **2. Pour comparer :**

### **U Exercice 3 :**

Effectue maintenant l'opération 234 *×* 123 avec la méthode *per gelosia* et vérifie que tu obtiens bien le même résultat qu'au début de l'activité !

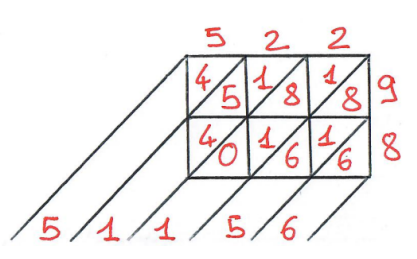

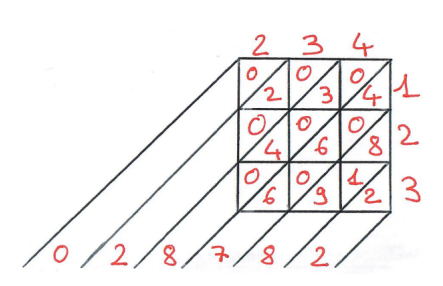